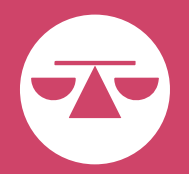

# BUENAS PRÁCTICAS PARA LA DIGITALIZACIÓN DE DOCUMENTOS

Con el propósito de promover un sistema judicial cada vez más ágil, eficiente y accesible, el Poder Judicial implementó la tecnología necesaria para que los y las profesionales del Derecho puedan cargar al Sistema Unificado de Manejo y Administración de Casos (SUMAC) los expedientes digitalizados de casos que no fueron iniciados por ese sistema y se tramitan actualmente en papel. De esa forma, podrán continuar el manejo de esos casos de forma electrónica lo que facilita el proceso de presentación de documentos, agiliza el recibo de notificaciones del Tribunal y entre las partes, y reduce costos de litigación.

Ante este nuevo adelanto tecnológico, se prevé que más personas integrarán sus casos al SUMAC, por lo que comenzarán a digitalizar sus expedientes judiciales físicos. Para ello, se incluyen unas recomendaciones o buenas prácticas sobre la digitalización de documentos. Se debe destacar que, debido a que la tecnología está en constante cambio y desarrollo, se requiere revisión continua de los materiales educativos relacionados. No obstante, se comparten estas sugerencias generales que le pueden ser de ayuda al momento de digitalizar documentos.

## Digitalización: qué es

Se refiere al proceso de convertir algo analógico (documento físico, manuscrito, texto, planos de construcción, video, entre otros) en formato digital para ser procesado en dispositivos electrónicos o tratable informáticamente. Usualmente, la digitalización se da por medio de escaneo u otro proceso de captura de imágenes.

### Digitalización vs. Conversión

La digitalización de documentos usualmente requiere la utilización de un equipo tal como una digitalizadora o escáner, el que usualmente incluye un programa para manejar el proceso de digitalización. Existe un sinnúmero de tipos y marcas de digitalizadoras, algunas portátiles, otras con alimentador de papeles y otras funciones adicionales.

La conversión de documentos es el proceso mediante el cual un documento en un formato, usualmente *Word* (\*.docx) se convierte a formato PDF utilizando el programa con el que se preparó el documento originalmente. Usualmente esa conversión se logra guardando el documendo (*save as*) en formato PDF.

La diferencia entre digitalización y conversión es que el documento convertido es mucho más pequeño que el documento digitalizado, por lo que se recomienda que, en la medida que sea posible, los documentos sean convertidos a PDF.

### Organización y preparación de documentos a ser digitalizados

Antes de comenzar a digitalizar, se exhorta a que organice los documentos (pudiera organizarlos en orden de fecha) y se cerciore que no le falta alguno. Además, se recomienda que depure o "limpie" los documentos para evitar contratiempo con el dispositivo electrónico con que vaya a digitalizarlos. Por ejemplo, puede quitar grapas, presillas, notas adheridas *(post-it*), entre otros.

### Configuración y resolución

Existen múltiples formatos digitales. En el caso del SUMAC, el sistema solamente acepta archivos en formato *Portable Document Format*, mejor conocido como PDF. Al ser un formato de archivo tan práctico, la mayoría de los dispositivos electrónicos para digitalizar, tal como un escáner, permiten generar archivos en formato PDF.

Un aspecto que se puede programar en el escáner es la resolución en la que se digitalicen los archivos. La resolución impacta el tamaño del archivo digitalizado: entre mayor resolución, más pesado o grande es el archivo. Asimismo, impacta la calidad de la digitalización y el método de reproducción. Por ejemplo, una fotografía a color requiere mejor resolución que un documento en blanco y negro. Para medir la resolución, existen múltiples unidades. Entre las más utilizadas, se encuentran los puntos por pulgadas (ppp) o *dots per inch* (dpi). Se recomienda que verifique los parámetros de su escáner y que digitalice los archivos en 300 ppp/dpi.

A continuación, verá gráficamente la diferencia entre resoluciones y el impacto sobre el tamaño del archivo.

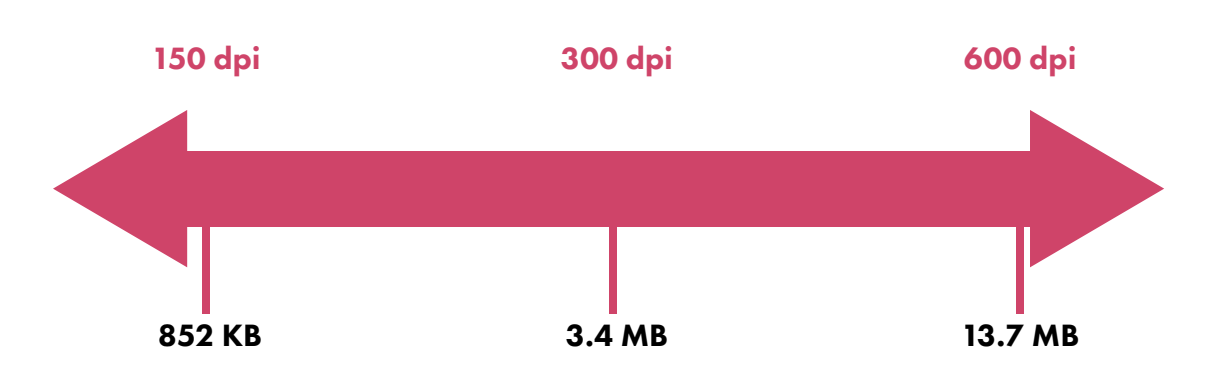

DPI —*Dots per inch*— Densidad de la digitalización

En cuanto al color de lo que se digitalice, el andamiaje administrativo del SUMAC requiere que los documentos se digitalicen en blanco y negro. En cuanto a los anejos o documentos adicionales que se tuvieran que digitalizar, lo ideal es no digitalizar a color a menos que sea estrictamente necesario ya que, al utilizar colores, se incrementa sustancialmente el tamaño del archivo y puede que no cumpla con las limitaciones del SUMAC. Si usted tiene una foto que necesita digitalizar, considere usar el formato *greyscale* en vez de colores para así reducir algo el tamaño del archivo.

Otro aspecto que se puede programar desde el escáner es la orientación del papel. El andamiaje administrativo del SUMAC requiere que los documentos se digitalicen en modo vertical *(portrait*). Por ello, se exhorta a que establezca el parámetro modo vertical en el escáner antes de digitalizar los documentos.

# Compresión y tamaño

La compresión se refiere al proceso de reducir la cantidad de datos necesarios para transmitir una imagen y, por ende, afecta el tamaño del archivo. En el SUMAC, existe un límite de 4 MB por archivo.

De tener archivos muy pesados (grandes), podría ser necesario que los comprima o reduzca de tamaño, lo que requerirá que se utilice un programa para lograr este objetivo. Muchos de los programas comerciales de digitalización incluyen la opción de reducir tamaño. De igual manera, hay herramientas gratuitas en el Internet para reducir el tamaño de los archivos . A continuación, se incluyen algunas de estas herramientas y se debe destacar que el Poder Judicial no hace representación alguna sobre la eficacia ni operación de estas. Por ello, se recomienda que cada usuario evalúe estas y otras opciones disponibles para que escoja la que más se ajuste a sus necesidades.

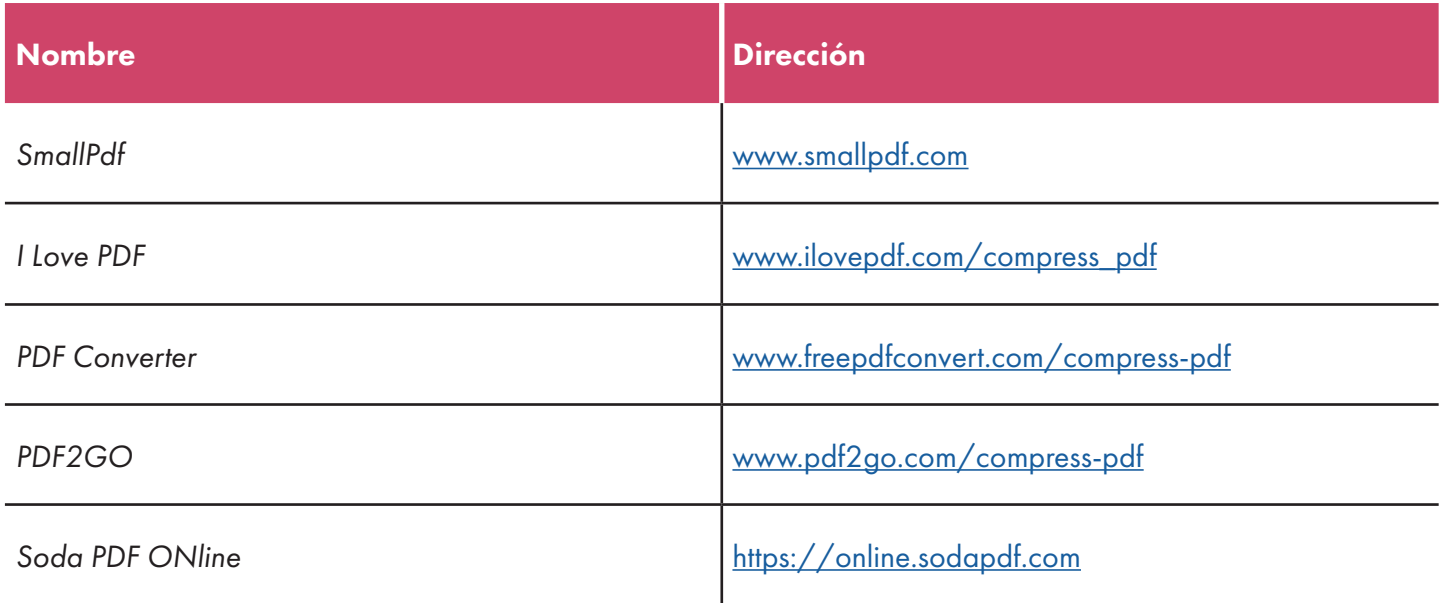

Realizada la compresión, es importante que verifique el archivo comprimido antes de subirlo o cargarlo al sistema para asegurarse que no se haya afectado la calidad del archivo al comprimirse.

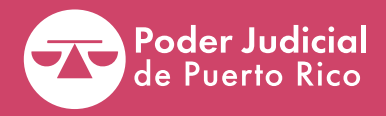

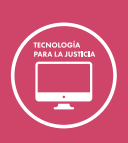